# Programmation avancée

Examen final

jeudi 17 décembre 2009

Nom :

Prénom :

Vos points sont précieux, ne les gaspillez pas !

- Votre nom Le travail qui ne peut pas vous être attribué est perdu: écrivez votre nom sur chaque feuille que vous rendez.
- Votre temps Tous les points ne sont pas égaux. En effet, nous ne pensons pas que tous les exercices ont la même difficulté, même s'ils ont le même nombre de points.
- Votre attention La donnée de chaque exercice est précisément formulée, et parfois subtile. Si vous ne la comprenez pas, vous ne pourrez pas en tirer tous les points.

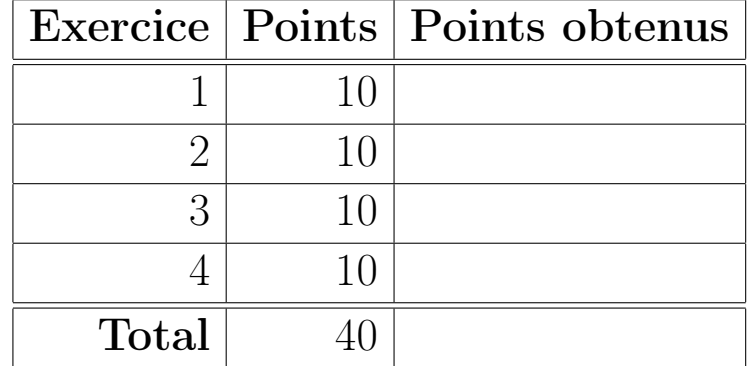

## Exercice 1 : Monotonie (10 points)

Étant donné une liste non-vide d'entiers, on cherche à calculer la longueur de la plus longue sous-liste croissante. Par exemple, si la liste est List(1, 2, -1, 2, 3, 4, 3, 4, 2, 10), la plus longue sous-liste croissante est List(-1, 2, 3, 4) et sa longueur est 4.

Toute sous-liste peut être obtenue comme le préfixe d'un suffixe de la liste originale. Ainsi, on peut calculer les sous-listes croissantes comme le plus long préfixe croissant de chaque suffixe.

Pour mémoire, un préfixe (respectivement suffixe) d'une liste A est une liste qui, étant donné un  $k \geq 0$ , contient les k premiers (respectivement derniers) éléments de A dans le même ordre. List(1, 2, -1, 2, 3, 4, 3, 4, 2, 10), List(4, 3, 4, 2, 10), List(10), ou List() sont quelques suffixes de la liste donnée en exemple.

#### Votre tâche pour cet exercice

1. Écrivez la fonction longestMonoPrefix qui retourne la longueur du plus long préfixe croissant d'une liste non-vide.

**def** longestMonoPrefix(xsss: List[(Int, Int)]): Int

Afin de tester la croissance des éléments, il faut comparer les éléments de la liste avec leur successeur immédiat. Pour faciliter cela, la fonction longestMonoPrefix travaille sur une liste xsss de paires faisants correspondre un élément avec son successeur. Cette liste s'obtient, pour une list xs, par l'expression "xs zip xs.tail". Remarquez que cette liste a une longueur inférieure de un à la liste originale et peut donc être vide.

2. Écrivez une fonction qui calcule tous les suffixes d'une liste xs non-vide donnée. La signature de cette fonction est la suivante :

**def** suffixes[T](xs: List[T]): List[List[T]]

3. À l'aide des deux fonctions précédentes, écrivez une fonction qui calcule la longueur de la plus longue sous-liste croissante d'une liste xs non-vide donnée. La signature de cette fonction est la suivante :

**def** maxMonoSub(xs: List[Int]): Int

Indication Votre solution peut utiliser la fonction qui retourne le plus grand élément d'une liste d'entiers et dont la signature est la suivante :

**def** max(xs: List[Int]): Int = ...

## Exercice 2 : La bourse ou la vie (10 points)

La bourse des matières premières  $PolyNex$  modernise son système informatique en utilisant Scala. Le système contient déjà les entités suivantes.

#### **trait** Matiere

Une matière première qui peut être vendu ou achetée.

#### **trait** Courtier

Un courtier, qui peut vendre et acheter des marchandises.

#### **case class** Offre(matiere: Matiere, courtier: Courtier)

Une offre pour une matière par un courtier. Elle peut être une offre de vente ou d'achat suivant son contexte. On admet que toutes les offres se font sur les mêmes quantités standards.

#### **type** OffreS = Stream[Offre]

Un flux infini d'offres. En fonction de son contexte, le flux contient uniquement des offres de ventes ou uniquement des offres d'achats.

#### **case class** Transaction(matiere: Matiere, acheteur: Courtier, vendeur: Courtier)

Une transaction. La bourse génère une transaction pour une offre de vente et une offre d'achat. La transaction correspond à la mise en relation du courtier ayant fait l'offre de vente (le vendeur) et celui ayant fait l'offre d'achat (acheteur), dans le but d'acheter une quantité standard d'une matière. La génération d'une transaction clôt l'offre de vente et l'offre d'achat. Une offre clôturée ne peut pas faire partie d'une autre transaction.

#### Votre tâche pour cet exercice

1. Écrivez une fonction qui trouve dans un flux d'offres la première offre pour une matière donnée. La fonction retourne le courtier qui fait l'offre ainsi qu'un nouveau flux sans l'offre trouvée. La signature de cette fonction est la suivante :

**def** trouveOffre(matiere: Matiere, offres: OffreS): (Courtier, OffreS)

2. Écrivez une fonction qui, pour un flux d'offres d'achats et pour un flux d'offres de ventes, retourne un flux de transactions qui permet de clôturer toutes les offres. Le deux flux d'offres sont infinis et contiennent une infinité d'offres pour chaque matière. La signature de cette fonction est la suivante :

**def** transactions(achats: OffreS, ventes: OffreS): Stream[Transaction]

### Exercice 3 : Prolog est en ordre (10 points)

Les ensembles de nombres peuvent être représentés, en Prolog, sous forme d'arbre binaire à l'aide de deux prédicats récursifs (similaires aux classes Empty et NonEmpty du premier projet) :

- node(X, L, R) représente un noeud de l'arbre. Dans ce prédicat, X est une valeur (nombre) attachée au noeud ; L et R sont les sous-arbres gauche et droite, respectivement.
- leaf représente les feuilles de l'arbre et ne contient aucune valeur.

L'expression node(7,node(3, leaf, leaf), node(14, node(9, leaf, leaf), leaf)) représente l'ensemble {3, 7, 14, 9} et correspond à l'arbre suivant :

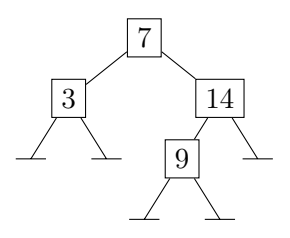

#### Votre tâche pour cet exercice

- 1. Définissez le prédicat tree\_sum(T, S). Dans ce prédicat, T est un ensemble de nombres de la forme décrite au dessus ; S est la somme des nombres de cet ensemble.
- 2. Définissez le prédicat tree\_flat(T, L). Dans ce prédicat, T est un ensemble de nombres ; S est une liste qui contient tous les éléments de l'ensemble en ordre de parcours infixe. Pour mémoire, un parcours infixe sur un arbre binaire est un parcours qui, pour un noeud de l'arbre, visite d'abord l'arbre gauche, puis la valeur du noeud, puis l'arbre droite. Un parcours infixe sur l'arbre ci-dessus visitera les noeuds dans l'ordre 3, 7, 9, 14.

Indication Votre solution peut utiliser le prédicat append vu en cours, ainsi que le prédicat add(X, Y, Z) dans lequel X, Y et Z sont des nombres tels que  $X + Y = Z$ .

## Exercice 4 : Remplacements en chaîne (10 points)

On cherche à écrire un interpréteur pour des expressions qui manipulent les chaînes de caractères. Ces expressions sont représentées par la classe : **abstract class** StringExpr {}

Dans un premier temps, seules deux formes d'expressions existent : une chaîne constante et une expression de remplacement. Cette dernière remplace dans une expression toutes les occurrences d'une chaîne (s'il y en a) par une autre.

Les expressions peuvent être nichées les unes dans les autres. Elles permettent, par exemple, l'expression décrite comme : «Remplacer "bar" par "foo" dans la chaine résultante du remplacement de "baz" par "bar" dans la chaîne constante "bazbar".» L'interprétation de cette expression donne «foofoo».

#### Votre tâche pour cet exercice

- 1. Sans rien ajouter à la signature de StringExpr, concevez un ensemble de classes cas pour représenter les expressions qui manipulent les chaînes de caractères.
- 2. Écrivez la fonction qui interprète ces expressions et qui a la signature suivante. **def** eval(expr: StringExpr): String
- 3. Ajoutez une forme d'expression qui supprime toutes les occurrences d'une chaîne (s'il y en a) dans une expression.
- 4. Écrivez une nouvelle fonction qui transforme une expression contenant des suppressions en une expression équivalente pouvant être interprétée par la fonction eval originale.

Indication La classe String contient la méthode suivante, que votre solution peut utiliser : **class** String {

```
/** Remplace chaque occurrence de 'occ' par 'rempl' dans cette chaine. */
def replaceAll(occ: String, rempl: String): String = ...
```
}